Photoshop 2021 (Version 22.0.1) keygen only Download [Win/Mac] (Final 2022)

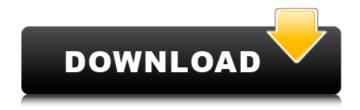

Photoshop 2021 (Version 22.0.1) Torrent Free Download For Windows

1. 1. Open your image. NOTE It is recommended that you work in Pixelmator before attempting to edit full-color images with Photoshop. Pixelmator allows you to work on images up to about 10,000 × 10,000 pixels in size, with no image-editing limits. If you have a large file with lots of colors, you can use the "Simulate older Adobe Photoshop versions" option in the preferences (see Fig. 1). You can also choose to open the image in the initial version of Photoshop until you are satisfied and then

save it out as a copy. Fig. 1. Default Start Page in Photoshop. 2. If your image is a JPEG or TIFF, you can click the Edit menu and select Adjust Size/Crop (Fig. 2a). Fig. 2. Adjust Size/Crop with the Scale option selected. 3. Using the Scale option (Fig. 2b), you can choose to scale the image to a specific size. You can set the scale either manually (click the X and Y in the corners of your image to change the scale) or by using the scale slider (Fig. 2c). It is best to use the slider as it allows you to see what the image will look like at different scales, even if you don't know the exact scale. You can set your scale to anything you want. 4. There is also a tool in Photoshop called the Crop tool. The easiest way to use this tool is by clicking and dragging the corner of your frame (Fig. 3). When you release the corner of the frame, the crop tool auto-saves the image as you crop it. If you don't want to crop the image, you can simply click in the corner to exit the crop tool. Fig. 3. Cropping the image using the Crop tool. 5. If you are working with RGB

images, then you need to select the RGB option. This will make the image look like all other color images in Photoshop. 6. Click OK. 7. Using the Layers panel (Fig. 4), add a new layer to your image. Fig. 4. Adding a new layer. 8. Place the new layer below the Background layer. 9.

Photoshop 2021 (Version 22.0.1) Crack + With Key Download [Win/Mac]

Photoshop Elements 15 is a powerful image editor for working with photos, making web graphics, retouching, and creating graphics for social media. It has an intuitive drag-and-drop interface, tools for retouching and enhancing images, and a powerful feature set for creating and modifying images. If you are looking for something that offers a lot of features, but is simple to use then Photoshop Elements is the perfect tool for you. Adobe Photoshop Photoshop is a popular graphics editing software that is used by millions of people around the world. Many professionals use Photoshop to create high-quality images

and products. You can browse through thousands of tutorials, tips and tricks to get familiar with the software. It comes with a variety of different tools to edit a range of images such as photos, text, drawing, illustrations, etc. You can also create simple and professional graphics using the software. Adobe Photoshop CS6 is the software used by photographers, graphic designers, web designers, and all-around digital artists. It comes with a large range of features that allow you to work with images, colors, shapes, and drawings. It is one of the most versatile tool in the market. Adobe Photoshop is the number one image editing software of choice among professionals. The tool includes a large range of tools and features to do photo editing, retouching, making web graphics, and creating images for social media. Some of the powerful tools include the ability to create realistic-looking shadows, blurs, and reflections, and convert images to black-and-white, sepia, or grayscale. The software supports a huge

number of image formats such as JPEG, TIFF, RAW, PSD, TGA, PICT, GIF, PNG, and BMP. Photoshop CS6 is a powerful tool that uses a lot of hardware resources, so it can take a long time to open a file. Once open, the editing process can be slow, sometimes taking up to a minute per image. The tool is not very intuitive, so anyone looking to learn Photoshop will need to take a lot of time to become comfortable with it. The free version is available for all Windows users with limited options. It will not allow you to save images as PSD, and only supports.tiff,.jpg,.png,.gif, and.bmp. These options are enough for casual usage. For more advanced and high 388ed7b0c7

Photoshop 2021 (Version 22.0.1) Crack+ With License Key Download [32|64bit]

The 2018 NA LCS Spring Championship is right around the corner, with matches starting on April 8th. We've talked a few times about how the playoffs should work, but today I'd like to go a bit deeper into what we think the playoffs should look like. The first question on everyone's mind is: who are the teams that will make the playoffs? This will depend on many factors and likely will be the hardest question to answer. While we can't predict the performance of each individual team, we can make some educated guesses. Team performance and meta shifts will come into play, as well as roster changes and more. That's why I've decided to remove the main factors that you should keep in mind when looking at the individual teams and replace them with the term "balance." This way, we can consider factors that will influence balance and provide a general trend. The first question

on everybody's mind is: who are the teams that will make the playoffs? It looks like Cloud9 will easily qualify for playoffs, and according to our model, they will have the largest gap to close. Let's start with Cloud9. We have a win rate of 56.77% on Draft Overwatch, which puts them at 28th place in OW based on their previous performance. It's safe to say that C9 will be the biggest threat to teams that finish in the top 5, and they have the most to prove when it comes to closing the gap. Amongst the teams that have finished between 5th and 10th, only C9 actually recorded a win in all five of their games during the 2019 NA LCS Regular Season. They also only lost 0.78 games during the regular season, showing that they are the most consistent team. We have a win rate of 56.77% on Draft Overwatch Now, let's look at some other teams that finished in the same place in the rankings. The performance of these teams is also slightly inconsistent, but it's clear that we should consider all of them as potential threats to

the teams that finish in the top 5. Most notably, Griffin is starting off the playoffs as a new team after a roster rebuild. Going into Playoffs, we expect Griffin to have the most trouble fitting in with the meta. The same goes for Team EnVyUs. However, if we consider all teams

## What's New In?

14 July 2009 How much are your profits? We are working towards creating a better, sustainable economic model. We are marketing our services and products on the open internet, letting the people of the world decide what is best for them. 1. We have no physical store front, our products are sold online only. 2. We have no over-heads, i.e. we rent no office space, no paying staff. 3. We have no advertising and no marketing. We are sending our customers to industry educational services to learn. 4. Our revenue is a direct percentage of our customers' sales. And we are making money! We have

allocated one percent of our total advertising revenues to be contributed to the mainstream media to help them document and report on the impacts of the collapse of corporate monopolies and corporatedominated government regulations on business, commerce, and the economy. It's time to take back our money, our power, our opportunity. It's time for all of us, both individually and collectively, to reclaim our autonomy. Simply put, the corporate overlords are screwing us, and they are screwing the planet, and we cannot afford to let this happen. We are fighting back, and if you believe that, you're on our side too. The people are rising. The country is changing. It's about time, and now we are turning the tide. return this; } /\*\* \* Adds a new Selector to this SymbolTable \* \* @param selector The Selector to add \* @return This SymbolTable. \*/ public SymbolTable addSelector(Selector selector) { this.selector = selector; return this; } /\*\* \* Adds a new Symbol to this SymbolTable \*

## **System Requirements:**

Supported OS: Windows XP / Vista / 7 / 8 / 10 Hard disk space: 1GB RAM Processor: Intel Core 2 Duo, AMD Athlon II or above How to install/remove skins in Dogecoin GUI: Just click on the download button and save the downloaded file, then follow the instructions below to install/uninstall it. What do I need to download? You need to download the file with extension "\*.zip" which is an archived zip file. The file name is

https://cursos-bonificados.com/noticias/photoshop-2022-version-23-0-1-activation-code-with-keygen-free-download/

http://www.cpakamal.com/adobe-photoshop-cc-2019-serial-key-license-key/

https://mandarinrecruitment.com/system/files/webform/queidal41.pdf

https://www.vclouds.com.au/photoshop-2021-version-22-2-crack-with-serial-number-with-license-key-free-x64-latest/

https://wmich.edu/system/files/webform/edugwen811.pdf

https://blu-realestate.com/adobe-photoshop-2021-version-22-5-serial-number-with-full-keygen-pc-windows-2022-new/

 $\frac{https://telebook.app/upload/files/2022/07/k9WLhJhavPebhWj9YOp2\_05\_4045a60ebed00b72eb94c54}{34dec69c6\_file.pdf}$ 

https://allindiaherb.com/photoshop-2022-version-23-1-x64-updated/

 $https://mentorthis.s3.amazonaws.com/upload/files/2022/07/ar5xKknJfZKllybRUsmm\_05\_4045a60ebed00b72eb94c5434dec69c6\_file.pdf$ 

https://www.realvalueproducts.com/sites/realvalueproducts.com/files/webform/photoshop-cc-2015 2.pdf

https://recreovirales.com/adobe-photoshop-cc-2015-version-18-with-license-key-x64-updated/https://delicatica.ru/2022/07/05/adobe-photoshop-2022-version-23-4-1-crack-with-serial-number-serial-key-3264bit/

https://homeimproveinc.com/photoshop-cc-2018-full-license-3264bit/

http://brainworksmedia.in/uncategorized/adobe-photoshop-2021-version-22-4-crack-patch-full-

version-pc-windows-2022-latest/

http://www.nfc-skn.org/?p=16581

 $\underline{https://clever fashion media.com/advert/photoshop-cc-2019-version-20-key-generator-free/}$ 

https://estudandoabiblia.top/adobe-photoshop-2022-universal-keygen-free-download-2/

https://www.lowrell.com/sites/default/files/webform/cv/adobe-photoshop-2021.pdf

https://www.fooos.fun/social/upload/files/2022/07/tlSMv91P9mShhhODd9nS\_05\_6dbd2d67009e6553 57d77b354e653fb2 file.pdf

https://www.cleanwateraction.org/system/files/webform/donatomm594.pdf

https://tgmcn.com/photoshop-2020-version-21-crack-exe-file-free-download-for-pc-2022/

https://margheritapelaschier.com/adobe-photoshop-cc-2015-version-16-torrent-free-download-pc-windows/

https://tempatrainersguild.com/wp-

content/uploads/2022/07/Adobe\_Photoshop\_Activation\_Code\_Free\_For\_PC.pdf

https://executive.berkeley.edu/system/files/webform/Photoshop-2021-Version-2201.pdf

https://logocraticacademy.org/photoshop-cs4-serial-number-and-product-key-crack-with-registration-code-free-for-windows-updated/

https://zeecanine.com/adobe-photoshop-2022-keygen-generator-keygen-full-version-freedownload-3264bit/

https://davidocojewelers.com/photoshop-2020-keygenerator-with-license-key-x64-updated-2022-2

https://thecryptobee.com/adobe-photoshop-cc-serial-key-keygen-full-version-final-2022/

https://www.cityofnewburyport.com/sites/g/files/vyhlif7106/f/uploads/snow\_removal\_information\_jan\_2018.pdf

11 / 11